**X-ThinkingRock +ключ Скачать**

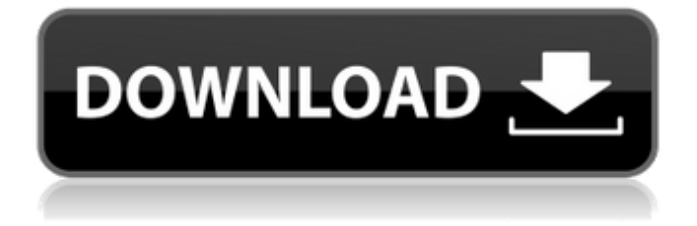

## **X-ThinkingRock Crack + Product Key**

1) Продуктивность. Прежде чем приступить к X-ThinkingRock, запишите, что вам нужно сделать в жизни, какие проекты вам нужно завершить, что нужно сделать другим, и вопросы, на которые вам нужно найти ответы. Возможно, вы захотите записать свои текущие цели и желаемые цели на следующий год. Это могут быть краткосрочные цели, такие как завершение вашего следующего проекта, или долгосрочные цели, например, стать профессионалом в определенной области. X-ThinkingRock поможет вам создать систему для работы, чтобы вы могли стать более продуктивными и сосредоточенными. 2) Подготовка: когда вы записываете, что нужно сделать, подумайте, что вам нужно изучить, что вам следует прочитать или с кем вам нужно поговорить. Прежде чем приступить к работе, убедитесь, что у вас есть информация, необходимая для выполнения ваших действий и проектов. Если вы не проведете свое исследование до того, как начнете, вам может быть труднее выполнить то, что вам нужно сделать. 3) Обзор: после того, как вы завершили свои действия, проекты или другую информацию, просмотрите свой список. Подумайте о том, что вы сделали и что могли бы сделать, но не сделали. Вы можете попытаться завершить то, что вы еще не сделали, и то, что вы не сделали в прошлом. 4) Редактировать: вы можете редактировать или редактировать то, что вы уже сделали, оценивать свой опыт или редактировать задачу, которую, по вашему мнению, вам нужно выполнить. Вы также захотите отредактировать даты некоторых задач, чтобы напомнить себе, когда их выполнять и когда выполнять другие действия. 5) Отчет. Когда вы почувствуете, что просмотрели и отредактировали все свои действия, проекты и информацию, которую вы собрали, вы можете создать отчет обо всем, что вам нужно сделать. Просматривайте свой отчет раз в неделю, и если вы считаете, что вам нужно сделать что-то еще, просмотрите его еще раз и отредактируйте или перенесите проекты, информацию или задачи на другие даты. X-ThinkingRock — это небольшое приложение, которое отображает все действия, проекты и другую информацию в виде красивой визуальной древовидной структуры.Когда вы нажимаете кнопку отображения, вы можете редактировать, удалять, отображать и просматривать информацию и действия в виде дерева или хронологического списка. Вы можете добавлять и связывать действия вместе, использовать календарь для планирования действий или выбирать дату для получения уведомлений о новых действиях. Интерфейс X-ThinkingRock прост

## **X-ThinkingRock Crack+**

=== Сборник мыслей, ===Сбор ваших мыслей с помощью X-Thinking. === Отслеживайте свои мысли и их направление с помощью простого в использовании интерфейса. === Целеустремленность, ===Действенный носитель === Прогрессивный, === Бесшовная интеграция ваших мыслей, идей, задач и проектов. == ==== == == == == == == == == == == == == == == == == == == == == == == == == == == == == == == ===V1.1=== ===A1.1=== =======Скачать:======= \* X-Thinking Rock V1.1 (сборка 9200) \* =======Скомпилировать:======= \* изменить каталог на ваш проект \* делать =======Выполнить:======= =======Распределение:=======

=======>Установить:======= ==========Демо:======== \* ========Информация о версии: = = = = = = \* дата сборки: 13.10.2013 \* номер версии: 9200 \* Платформа ОС: Windows XP SP3 (32/64 бит) \* Минимальные системные требования: 1. Windows XP SP3 (32/64 бит) 2. Процессор: 2 ГГц или выше 3. 8 МБ ОЗУ или больше 4. 2,5 ГБ места на жестком диске 5. 100 МБ свободного места на жестком диске \* Примечания: Программу могут использовать любые пользователи. Вопрос: Реальный анализ: доказательство дифференцируемости функции Ну, я делал упражнения на абсолютную и равномерную сходимость. Я хотел попробовать теорему о промежуточном значении \$f(x) = \sin(x)-x\$. Итак, мы предполагаем, что \$x n \to \alpha\$ c \$f(x n) \to \infty\$ и \$f'(x n) \to 0\$. Поскольку \$f(x n) =  $\sin(x n) - x n$ \$ u \$\sin(x n) \to \alpha\$, мы получаем \$x n - \alpha \to 0\$, и поэтому у нас есть некоторое \$x m\$ c \$| x n-x m| 1709e42c4c

# **X-ThinkingRock Crack [32|64bit]**

X-ThinkingRock — это простой в использовании инструмент, который поможет вам вспомнить свою семейную жизнь и свое рабочее место. Это личный помощник, который поможет вам лучше управлять своим временем, проектами и своей жизнью. X-ThinkingRock — это приложение, которое поможет вам лучше управлять своим временем и проектами, использовать память, запоминать адреса, напоминать о встречах, фокусироваться и очищать свой разум. Пришло время действовать на опережение! X-ThinkingRock поможет вам быть более эффективными в работе и жизни. Это отличный инструмент, который поможет вам мыслить рационально, сосредоточить свое внимание, оставаться организованным, быть систематическим в своей жизни и очищать свой разум по своему желанию. X-ThinkingRock позволит вам создавать простые, эффективные, иерархические списки задач, которые помогут вам помнить, что нужно сделать, а что отложить. Списки задач подходят как для краткосрочного, так и для долгосрочного планирования. Мы не потеряем важные задачи, а вы никогда не забудете важные даты. Если вы подумаете о своей жизни, вы быстро поймете, что в вашей голове крутится слишком много задач, идей и проектов, которые мешают вам заниматься более важными делами. Иногда ваш ум настолько занят, что становится очень загроможденным, и вы не знаете, что делать. Вот когда вам нужно использовать наш инструмент! С помощью X-ThinkingRock вы увидите, что нужно сделать, а что нужно отложить. Вы можете быстро спланировать все свои проекты, идеи и задачи на завтра, на следующую неделю, на следующий месяц или на следующий год. Календарь поможет вам организовать свое время, и вы никогда не забудете дату. X-ThinkingRock — отличный инструмент, который поможет вам оставаться организованным, лучше управлять своим временем и запоминать вещи. Это отличное приложение, которое позволит вам создать свой собственный список задач или набор жизненных планов. С X-ThinkingRock вы можете организовывать свои жизненные проекты и помнить, чем вы хотите заниматься. С помощью X-ThinkingRock вы сможете быстро и легко запоминать важные и менее важные задачи. Вы сможете быстро и эффективно планировать свои проекты и никогда не забудете важные даты. X-ThinkingRock отличный инструмент для сбора и систематизации всех

## **What's New in the?**

-------------------------------------------------- ---- X-ThinkingRock — это инструмент, призванный помочь вам «переосмыслить» то, как вы можете использовать свое время, чтобы повысить свою продуктивность. Выберите цель своей жизни: -------------------------------------------------- ---- X-ThinkingRock может помочь вам сосредоточиться на том, что важно — или важно для тебя! • Чем вы больше всего увлечены? • Что вас больше всего интересует? • Что вы хотите делать через 5 лет? • Что вы хотите сделать сегодня? • В чем вы хороши? • Что вы хотите делать со своей жизнью? • Из чего должна состоять ваша идеальная жизнь? • Что бы вы хотели изменить в своей жизни? • Чего вы желаете? • Что вы хотите изменить в своей жизни? • Чем вы хотите заниматься? • Чего вы хотите достичь? • Что для вас важно? • Что нужно изменить в вашей жизни? • Чего вы надеетесь достичь в жизни? • Что ты хочешь? • Чем бы вы

хотели заниматься? • Чего вы хотите от жизни? • Что вы хотите изменить в своей жизни? • Чем бы Вы хотели заняться? • Чем бы вы хотели заниматься? • Что вы хотите делать со своей жизнью? • Чего вы хотите достичь? • Чего вы хотите от жизни? • Что вы надеетесь изменить в своей жизни? • Что вы надеетесь сделать в своей жизни? • Какой, по вашему мнению, будет ваша жизнь через 5 лет?

## **System Requirements:**

ОС: Windows 8.1 или выше Процессор: Intel Core i3/i5/i7 или аналогичный AMD Память: 4 ГБ ОЗУ Диск: 50 ГБ свободного места Графический процессор NVIDIA с 1 ГБ оперативной памяти КАК УСТАНОВИТЬ FUDGE НА ПК / Ноутбук: Требования: 1. Загрузите FUDGE на свой ПК или ноутбук. 2. Перейдите в папку, в которую был скачан FUDGE. 3. Запустите FUDGE.exe

Related links: